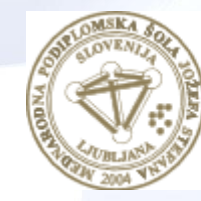

**MEDNARODNA** PODIPLOMSKA ŠOLA **JOŽEFA STEFANA** 

INFORMATION AND COMMUNICATION TECHNOLOGIES PhD study programme

# Data Mining and Knowledge **Discovery**

Petra Kralj Novak January 15, 2020

[http://kt.ijs.si/petra\\_kralj/dmkd3.html](http://kt.ijs.si/petra_kralj/dmtm2.html)

# Neural networks

#### Neuron, perceptron

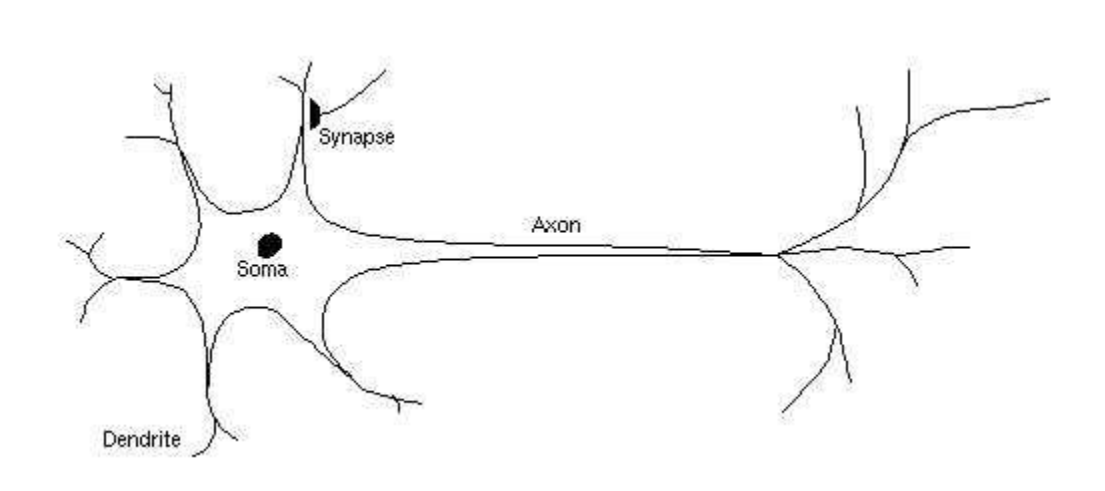

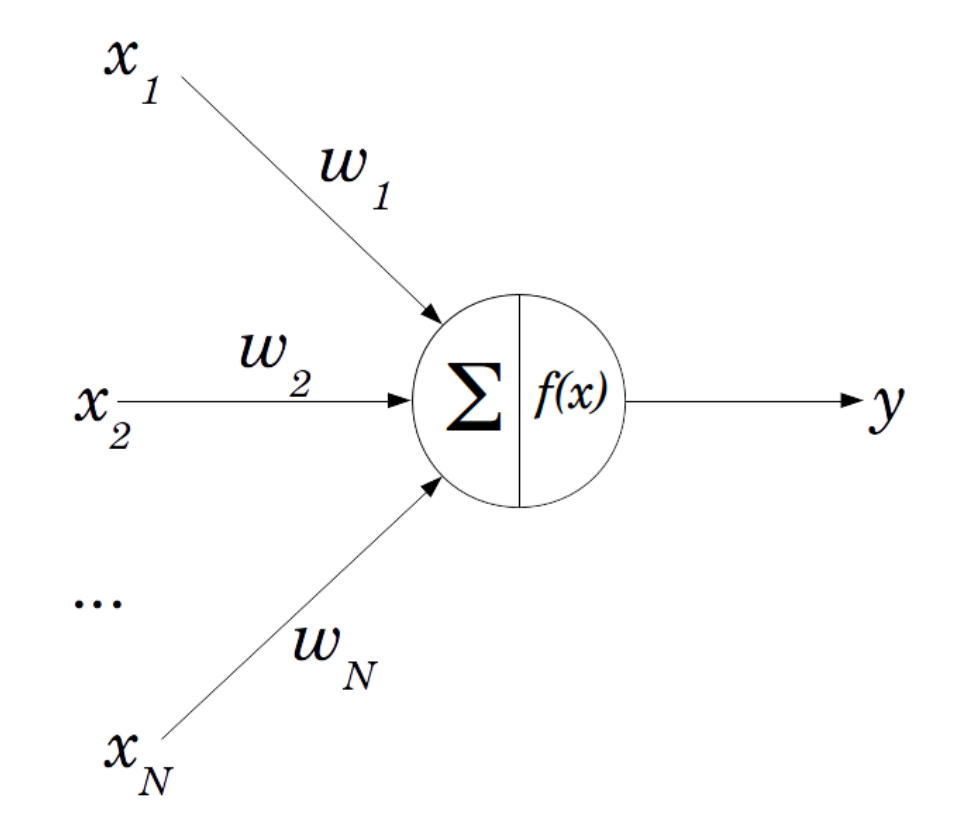

The perceptron is a mathematical model of a biological neuron

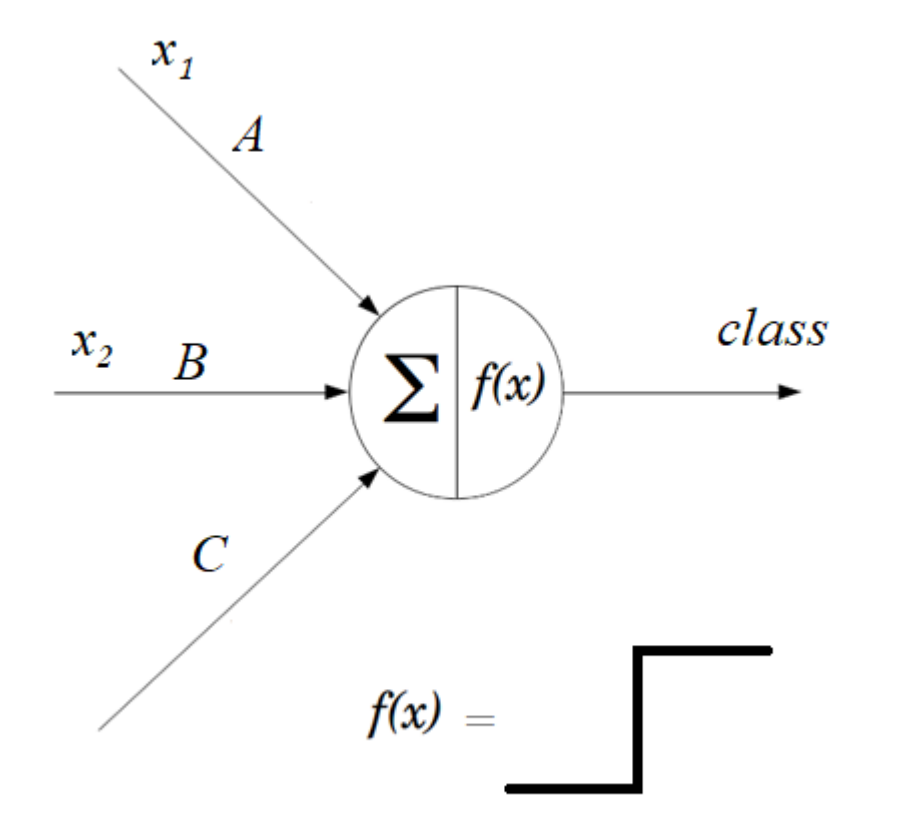

• A single perceptron can separate linearly.

Output of P = 
$$
\begin{cases} 1 \text{ if } A x_1 + B x_2 > C \\ 0 \text{ if } A x_1 + B y_2 < C \end{cases}
$$

## Neural network

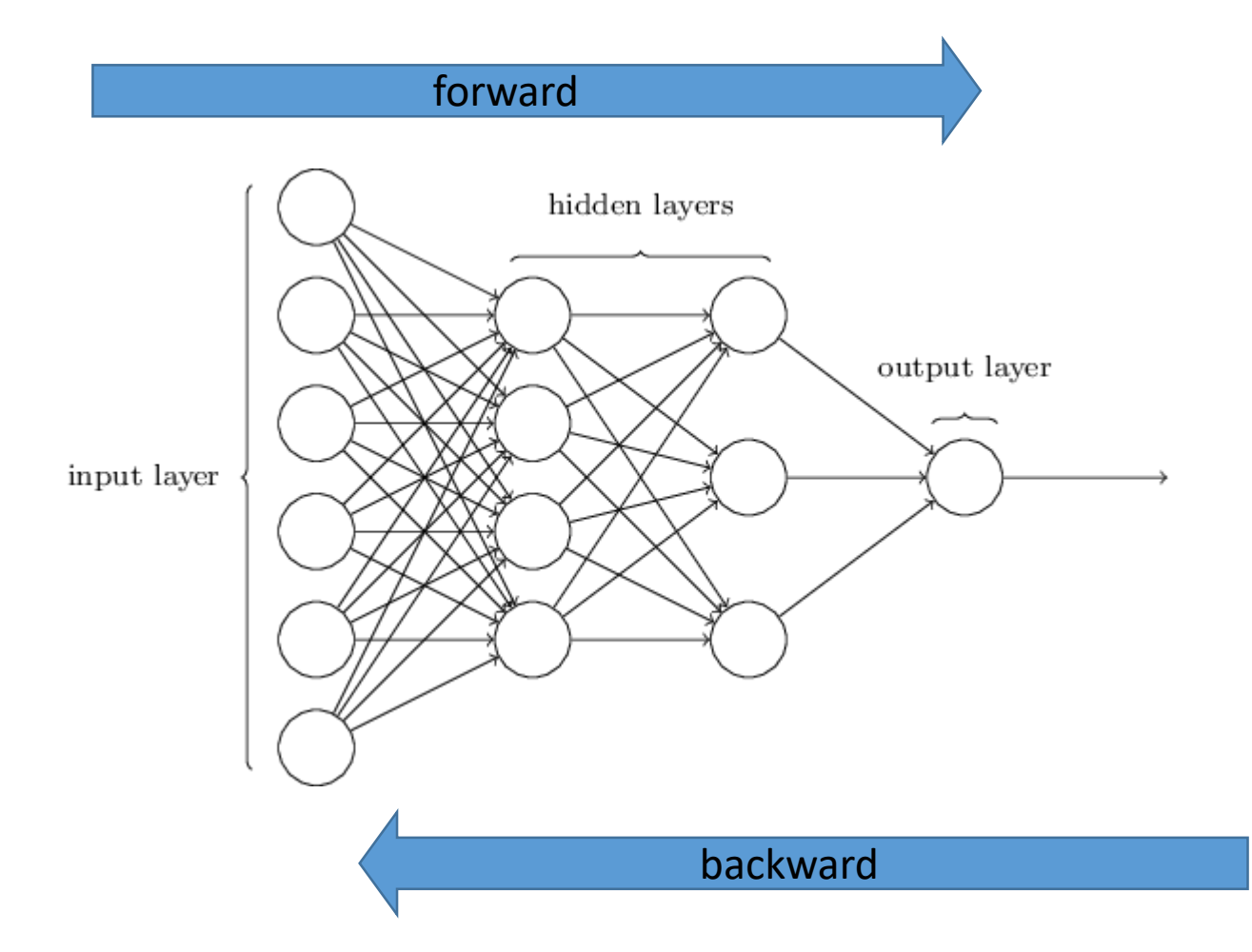

# Train

- **Forward propagation** (check performance)
	- **Loss function** is an error metric between actual and predicted
	- absolute error, sum of squared errors, …
- **Backpropagation** (direction of parameter/weight change)
	- How much the total error will change if we change the internal weight of the neural network with a certain small value **Δw (gradient)**
	- Backpropagate the errors using the derivatives of these functions: auto-differentiation
- **Optimization** (change weights based on learning rate, gradient descent)

New weight = old weight  $-$  Derivative Rate  $*$  learning rate

- **Batch size** is a hyperparameter that controls the number of training samples to work through before the model's internal parameters are updated.
- The number of **epochs** is a hyperparameter that controls the number of complete passes through the training dataset.

# [What is backpropagation really doing?](https://www.youtube.com/watch?v=Ilg3gGewQ5U)

Deep learning, chapter 3

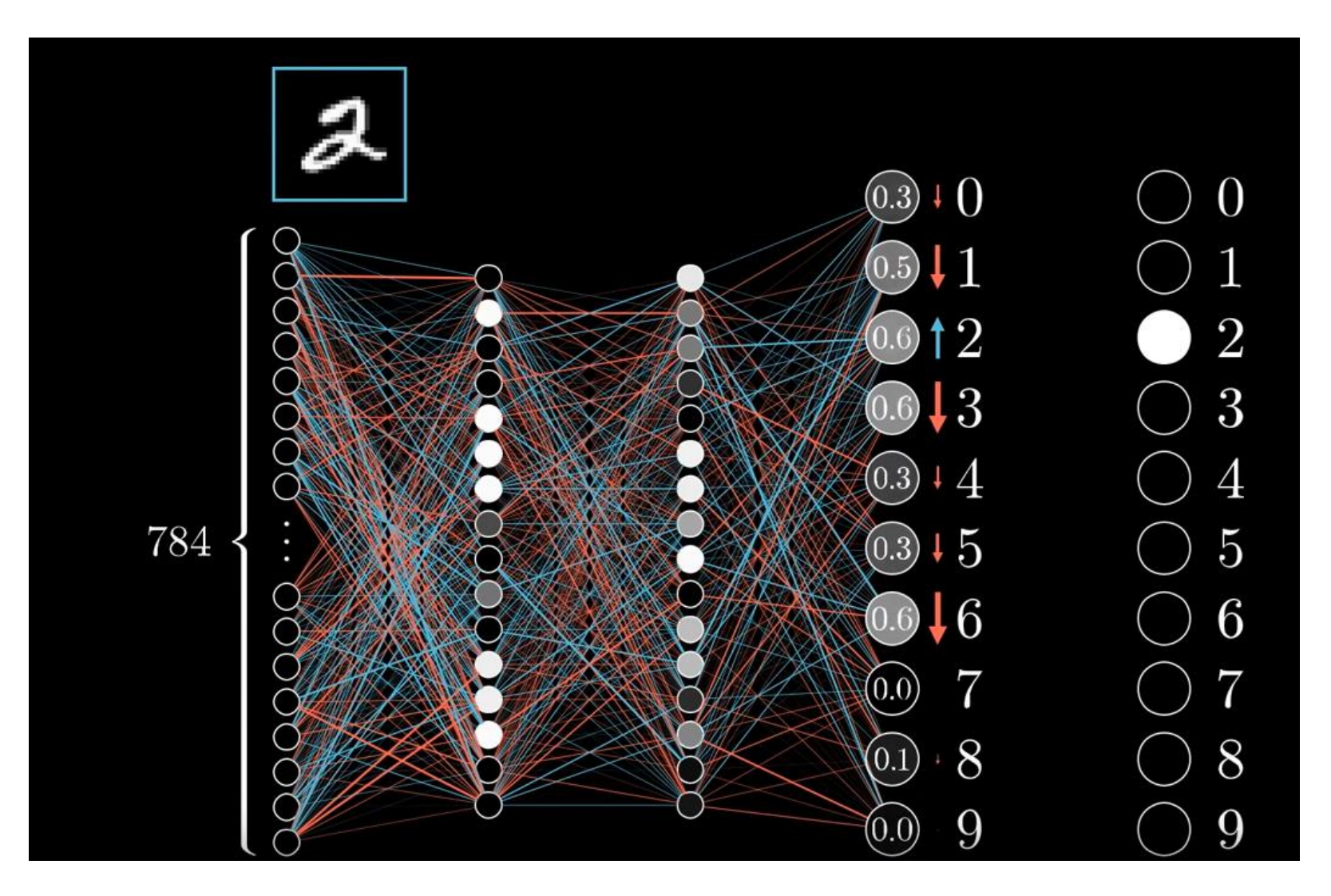

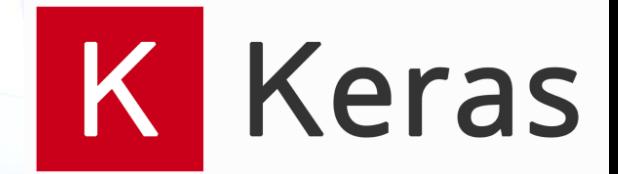

# Hands on Neural Networks in Keras

# Predictive model

- Architecture
	- Define
	- Compile
- Train (fit)
	- Forward
	- Backward
	- Optimize
- Evaluate & Predict
	- Forward

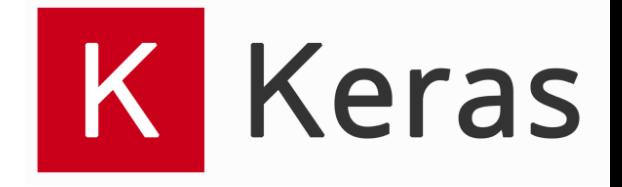

## Keras: The Python Deep Learning library

- Keras is a high-level neural networks API, written in Python and capable of running on top of [TensorFlow,](https://github.com/tensorflow/tensorflow) [CNTK,](https://github.com/Microsoft/cntk) or [Theano](https://github.com/Theano/Theano).
- Google's Tensorflow: is a low-level framework that can be used with Python and C++.

## Exercise

- 1. Install packages:
	- tensorflow
	- keras
- 2. Train a simple one-layer network for the "A>B" problem.
- Start from gitlab:
	- [http://source.ijs.si/pkraljnovak/DM\\_course](http://source.ijs.si/pkraljnovak/DM_course)
	- 8\_neural\_nets-perceptron.py

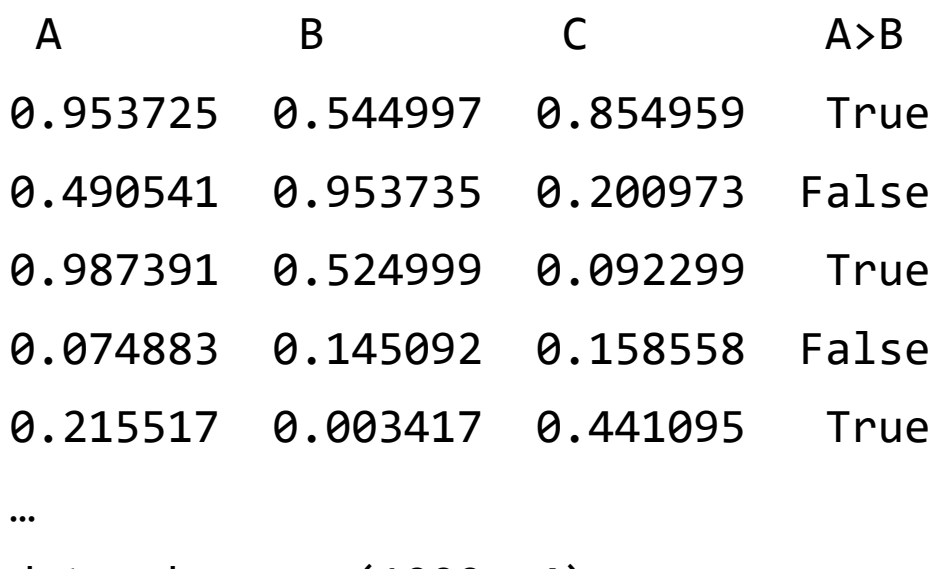

data shape: (1000, 4)

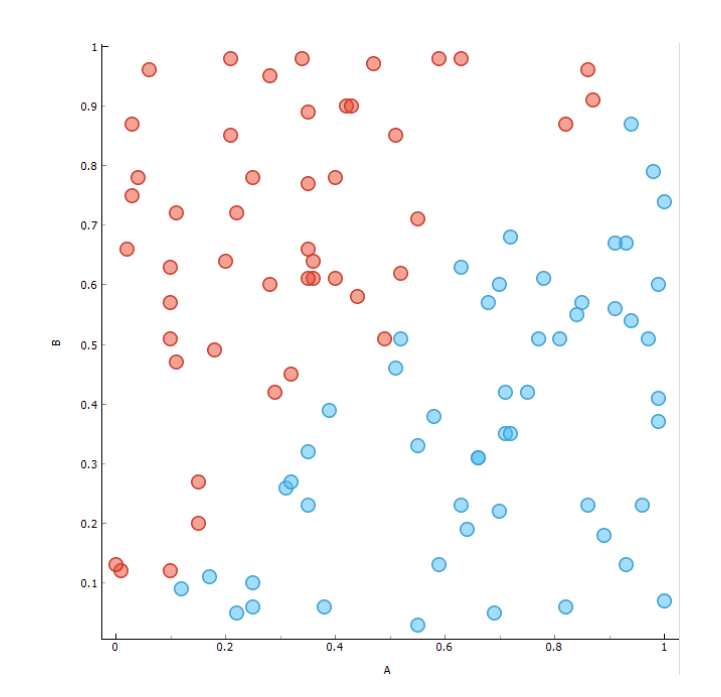

# Network architecture

- One layer
	- 3 real-values inputs
	- 1 real-valued output
	- Activation function: sigmoid
- What do the weights need to be to get the desired output

$$
Y = \begin{cases} 1; \text{ if } A > B \\ 0; \text{ if } A < B \end{cases}
$$

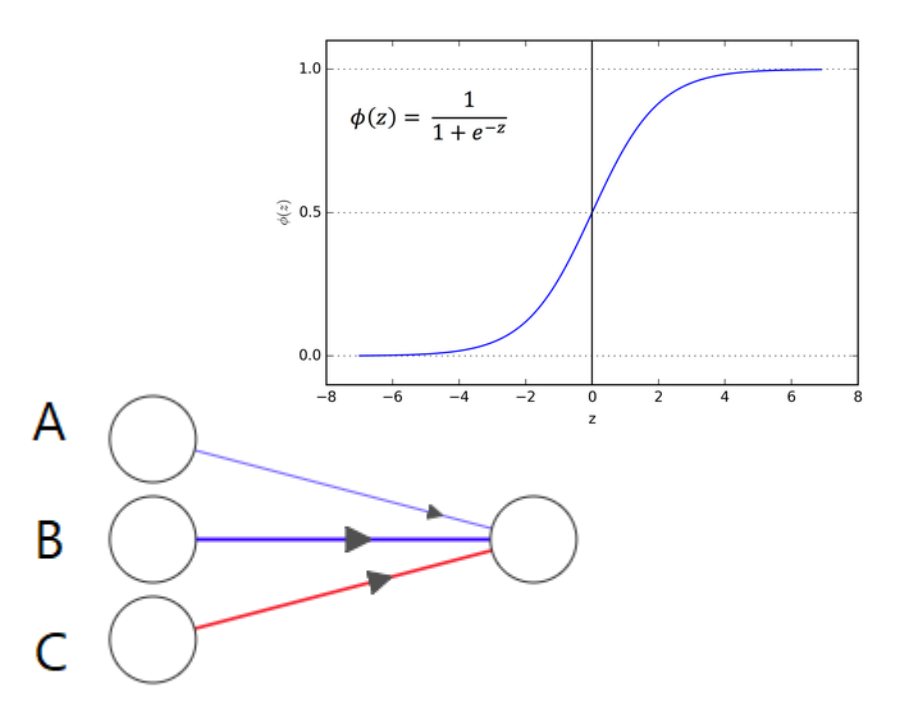

# Network architecture

8 neural nets-perceptron.py

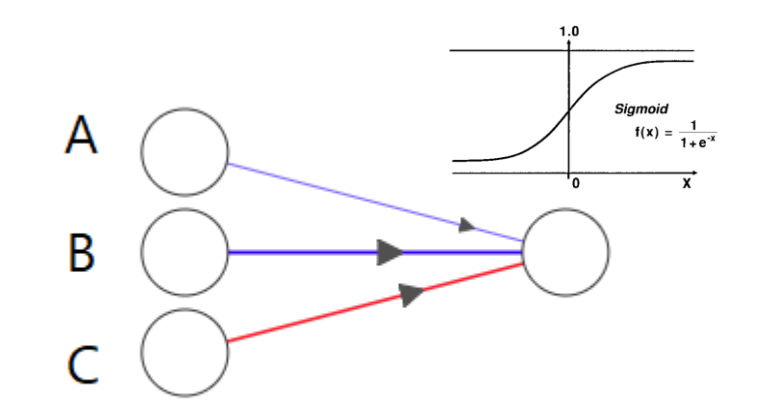

from keras.models import Sequential from keras.layers import Dense

```
model = Sequential()model.add(Dense(input dim=3, output dim=1, init='uniform', activation='sigmoid'))
model.compile(optimizer='adam', loss='mean squared error', metrics=['mae'])
# Fit the model
model.fit(X train, y train, validation data=(X validation, y validation), epochs=10, batch size=64, verbose=0)
# Predict
y pred = model.predict(X test)
print(" Actual Predicted Difference")
for i in range(10):
   print("{0:6.2f} {1:8.2f} {2:8.2f}".format(y_test[i], y_pred[i][0], y_test[i]- y_pred[i][0]))
# Model perfomance
scores = model.evaluate(X test, y test, verbose=0)
print("Test set error: ", scores)
```
# Questions

- 1. What is the error of the model (MAE, MSE)
- 2. Set the verbose parameter in model.fit to 2

model.fit(X train, y train, validation data=(X validation, y validation), epochs=10, batch size=64, verbose=2)

- What happens with the mean absolute error in each epoch on the validation set?
- What do we need to change for the model to perform better?

# Deep learning

# Neural networks and Deep learning

A deep neural network (DNN) is an artificial neural network (ANN) with multiple layers between the input and output layers.

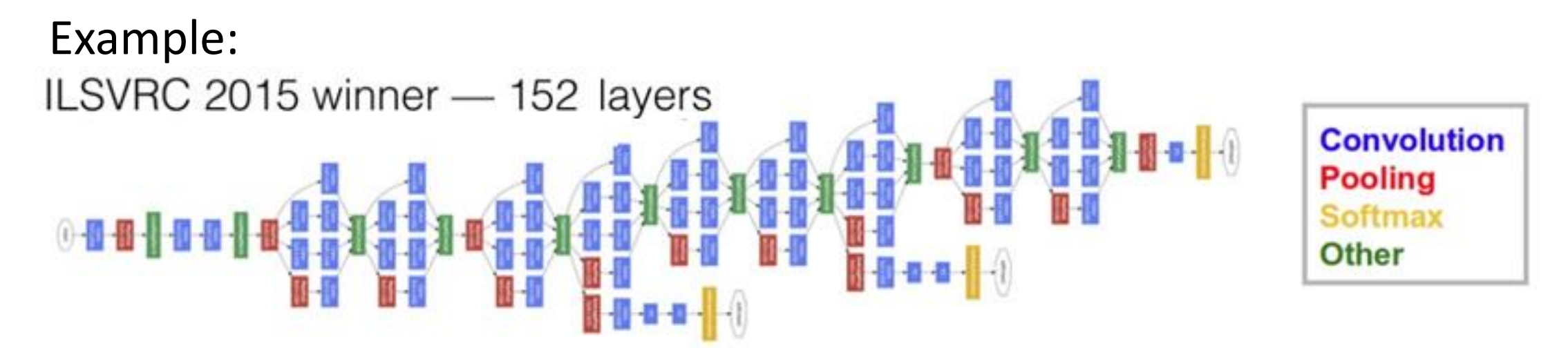

ILSVRC 2015 Task 2a: Classification +localization with provided training data

Szegedy C., et al. "Going deeper with convolutions." Proceedings of the IEEE conference on computer vision and pattern recognition. 2015.

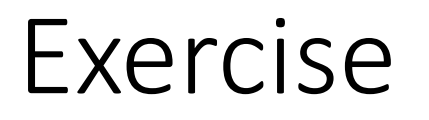

Handwritten Digit Recognition using Convolutional Neural Networks in Python with Keras

Full tutorial: https://machinelearningmastery.com/handwritten-digitrecognition-using-convolutional-neural-networks-python-keras/

# MINST – handwritten digits

- Each image is a 28 by 28 pixel square (784 pixels total).
- Normalized in size and centered
- A standard spit of the dataset is used to evaluate and compare models, where 60,000 images are used to train a model and a separate set of 10,000 images are used to test it.

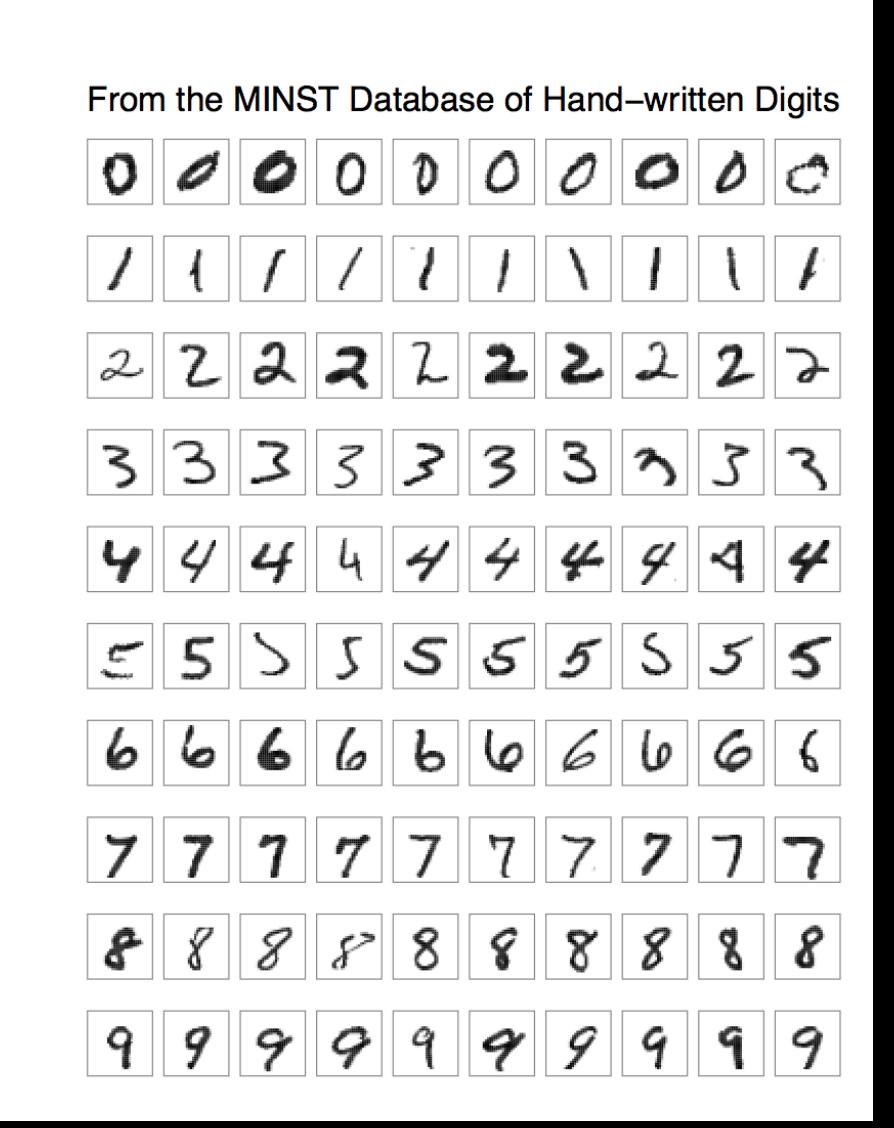

## Exercise

- Load the MNIST dataset in Keras.
- Train and evaluate a **baseline neural network** model for the MNIST problem.
- Train and evaluate a simple **Convolutional Neural Network** for MNIST.
- Implement a **close to state-of-the-art deep learning** model for MNIST.
- The code is available in the github repository

### Baseline neural network model for MNIST

#### Input layer with 784 neurons

image size = 28x28

#### Output layer with 10 neurons

number of classes = 10

No hidden layers

How many weights are there between the input and the output layer?

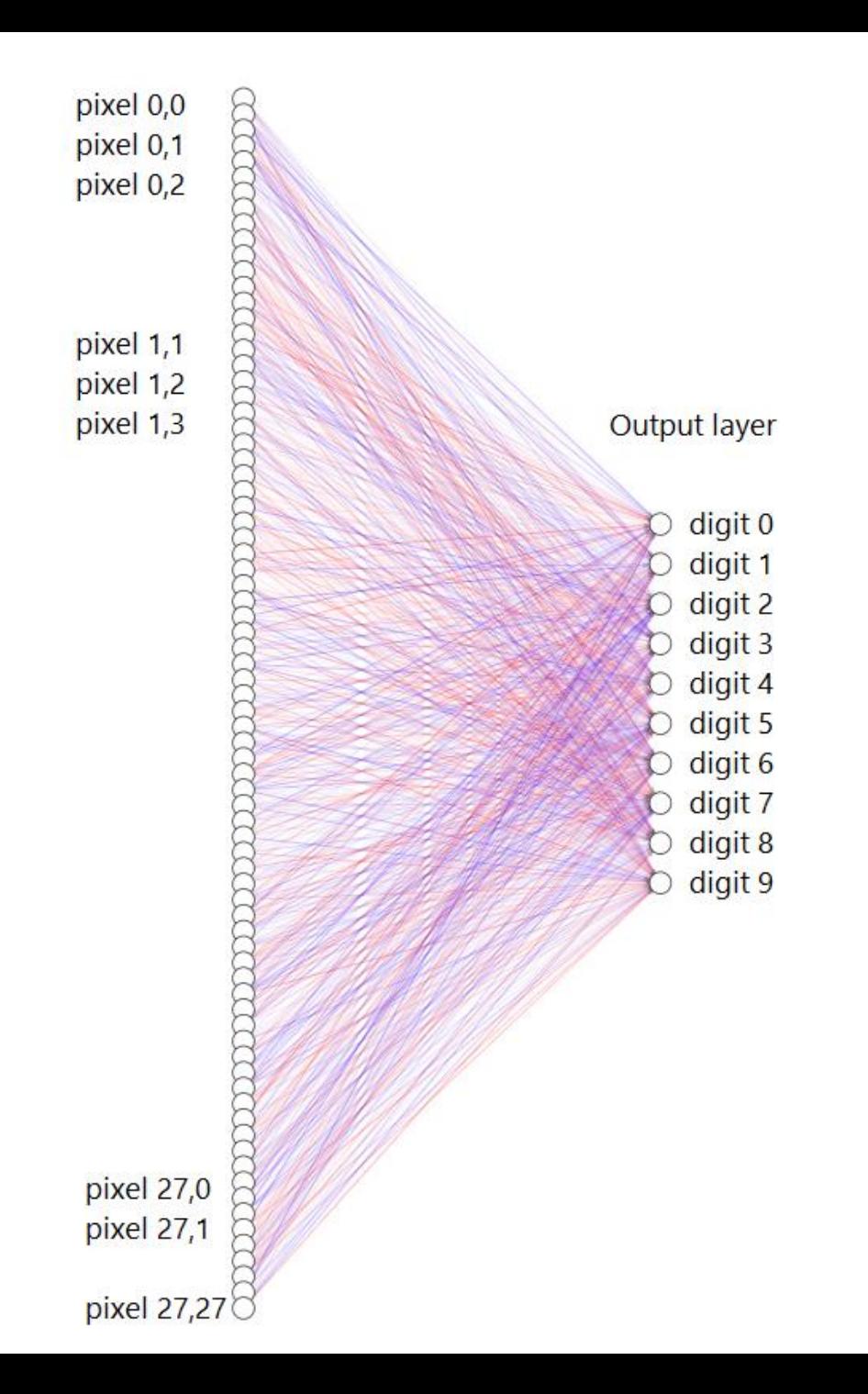

### Load the data 9 neural nets-0-load data.py

from keras.datasets import mnist import matplotlib.pyplot as plt

```
# Plot ad hoc mnist instances
```

```
(X train, y train), (X test, y test) = mnist.load data() # Dataset of 60,000 28x28
grayscale images of the 10 digits, along with a test set of 10,000 images.
# plot 4 images as gray scale
plt.subplot(221)
plt.imshow(X train[0], cmap=plt.get cmap('gray'))
plt.subplot(222)
plt.imshow(X train[1], cmap=plt.get cmap('gray'))
plt.subplot(223)
plt.imshow(X train[2], cmap=plt.get cmap('gray'))
plt.subplot(224)
plt.imshow(X train[3], cmap=plt.get cmap('gray'))
# show the plot
plt.show()
```
## Prepare data 9 neural nets-1-perceptron.py

```
# fix random seed for reproducibility
seed = 7numpy.random.seed(seed)
# load data
(X train, y train), (X test, y test) = mnist.load data()
# flatten 28*28 images to a 784 vector for each image
num pixels = X train.shape[1] * X train.shape[2]X train = X train.reshape(X train.shape[0], num pixels).astype('float32')
X test = X test.reshape(X test.shape[0], num pixels).astype('float32')
# train-validation split
X train, X validation, y train, y validation = train test split(X train, y train, test size=0.1, random state=42)
# normalize inputs from 0-255 to 0-1
X train = X train / 255
X validation = X validation / 255
X test = X test / 255
# one hot encode outputs
y train = np utils.to categorical(y train)
y validation = np_utils.to_categorical(y_validation)
y test = np utils.to categorical(y test)
num classes = y test.shape[1]
```
# One-hot Encoding for Multi-label and multi-target prediction

# one-hot encoding class labels from keras.utils import np utils  $y train[:10]$  $array([5, 0, 4, 1, 9, 2, 1, 3, 1, 4], dtype=uint8)$ y\_train\_OneHot&ncoding = np\_utils.to\_categorical(y\_train) y train OneHotEncoding[:10]  $array([\{ 0. , 0. , \{ 0. , 0. , 0. , 0. , 1. , 0. , ... \}$  $\theta$ .,  $\theta \ldots \theta.$  1.  $\theta_{\cdot}$ ,  $\theta_{\cdot}$ ,  $\theta$ .],  $\theta$ .,  $\theta$ .,  $0.1,$  $\theta$ .,  $\mathbf{0}$ .,  $[0., 1., 0., 0., 0., 0., 0.,]$  $0.1,$  $[0., 0., 0., 0., 0., 0., 0.,$  $\mathbf{0}$ .,  $\Theta$ ., 1. 1,  $[0., 0., 1., 0., 0., 0.,$  $\mathbf{0}$ .,  $\theta$ .,  $0.1$  $0.1.$  $[0., 1., 0., 0., 0., 0., 0.,$  $\theta_{\cdot}$ ,  $\theta_{\cdot}$ ,  $0.1$ ,  $[0., 0., 0., 1., 0., 0., 0.,$  $\theta$ .,  $\mathbf{0}$ .,  $0.$ ],  $[0., 1., 0., 0., 0., 0., 0.,$  $\theta_{\cdot}$ ,  $\theta_{\cdot}$ ,  $0.$ ],  $[0., 0., 0., 0., 1., 0., 0., 0., 0.,$  $0.11)$ *0 1 2 3 4 5 6 7 8 9* 

# Define + compile, fit, predict

9 neural nets-1-perceptron.py

```
# define baseline model
def baseline model():
    # create model
    model = Sequential()
    model.add(Dense(num pixels, input dim=num pixels, kernel initializer='normal', activation='relu
    model.add(Dense(num classes, kernel initializer='normal', activation='softmax'))
    # Compile model
    model.compile(loss='categorical crossentropy', optimizer='adam', metrics=['accuracy'])
    return model
```

```
# build the model
model = baseline model()# Fit the model
model.fit(X train, y train, validation data=(X validation, y validation), epochs=10, batch size=200
```

```
# Final evaluation of the model
print("Final evaluation of the model")
scores = model.event(X test, y test, verbose=1)print("Baseline Error: %.2f%%" % (100 - scores[1] * 100))
```
# Activation functions

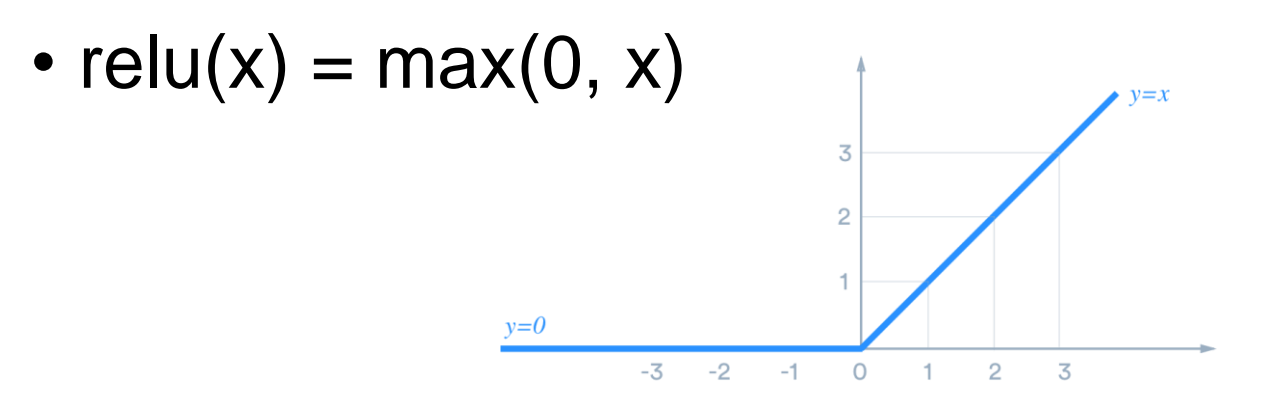

- Softmax
	- After applying softmax, each component will be in the interval [0,1], and the components will add up to 1
	- The softmax function is frequently used as the final activation function in neural networks for classification problems.
	- Maps the non-normalized output of a network to a probability distribution over predicted output classes.

# Loss function: categorical crossentropy

- Multi-class classification tasks
- Must be combined with Softmax

$$
L(\mathbf{y}, \hat{\mathbf{y}}) = -\sum_{j=0}^{M}\sum_{i=0}^{N} (y_{ij} * log(\hat{y}_{ij}))
$$

- $\hat{y}_{ii}$  is the predicted value
- $y_{ij}$  is the actual (correct) value

# Architecture

- Layers: type, inicialization, regularization
	- Dense
	- Convolutional
	- Pooling
	- Dropout for regularization
	- Recurrent
	- Embedding
- Activation functions
	- relu
	- softmax (output layer)
- Loss function
	- Classification
		- **categorical\_crossentropy**, categorical\_hinge, sparse\_categorical\_crossentropy, binary\_crossentropy, …
	- Numeric prediction
		- mean squared error, mean absolute error, mean absolute percentage error, mean squared logarithmic error, cosine proximity, …
- **Model.compile**

# Convolution on images

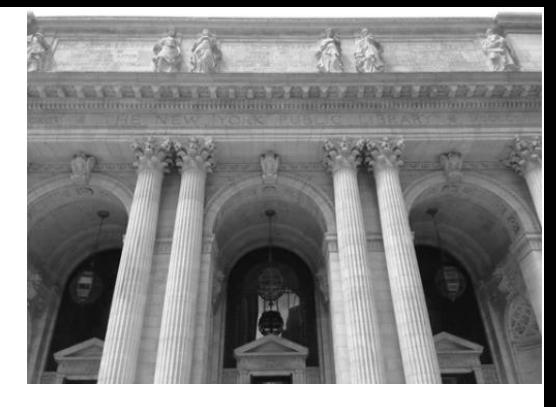

Convolving the original image with an appropriate filter kernel produces the filtered image.

Linear filtering can improve images in many ways: sharpening the edges of objects, reducing random noise, correcting for unequal illumination, deconvolution to correct for blur and motion, etc.

Examples from:<http://setosa.io/ev/image-kernels/>

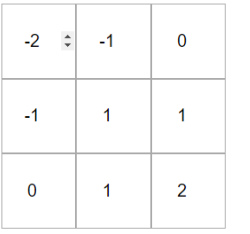

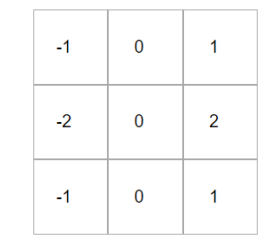

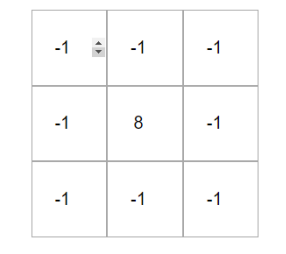

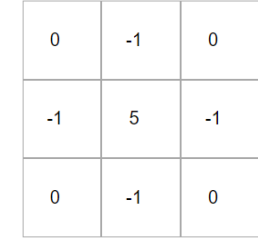

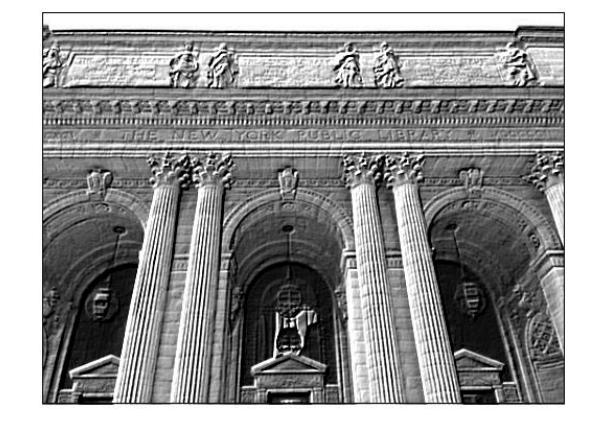

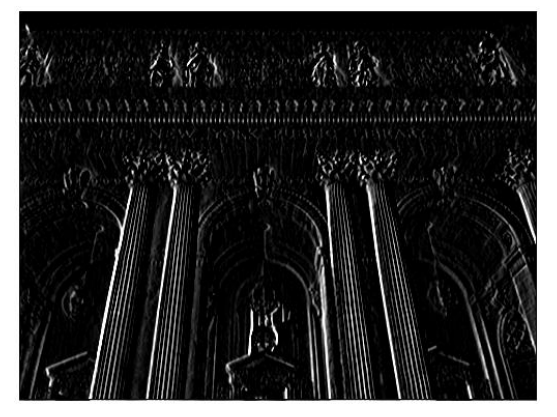

Emboss **Emboss** Right Sobel **Containers Containers Contains Containers** Sharpen

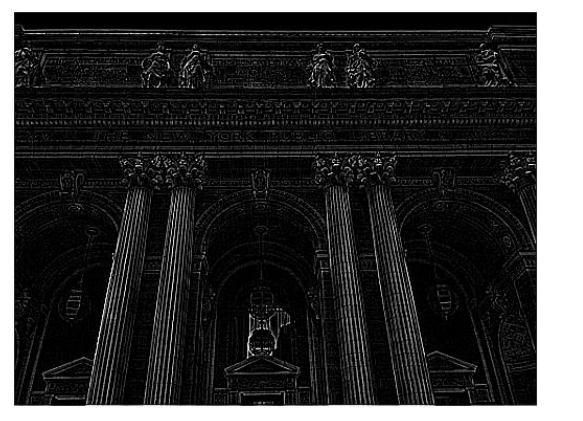

28

# Types of layers (1)

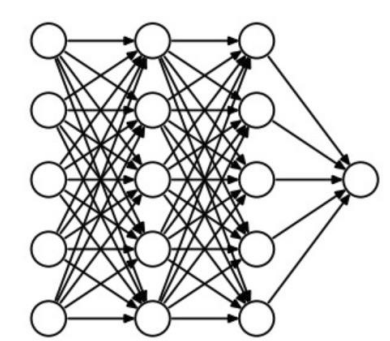

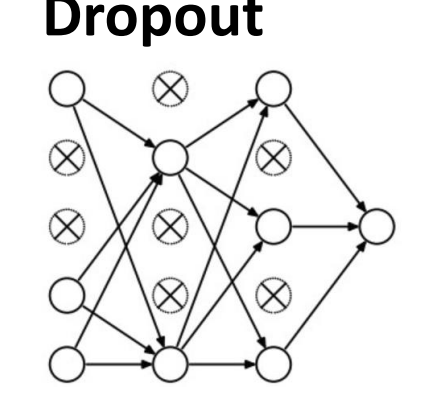

#### **Dense Dropout Convolutional Pooling**

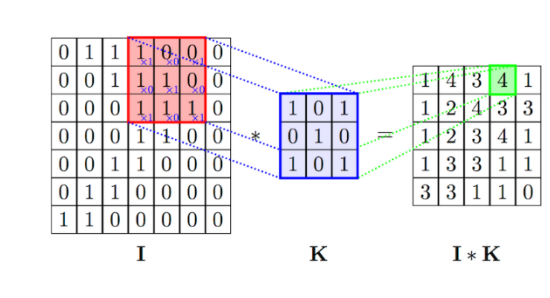

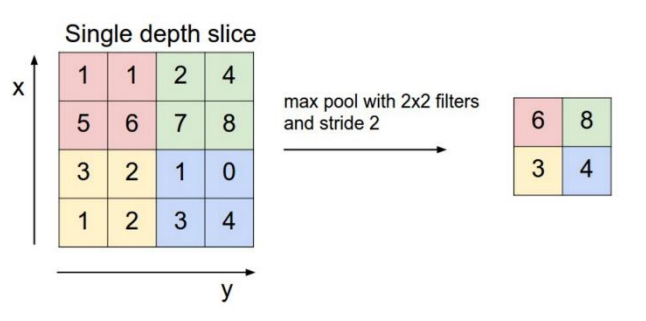

Fully connected. During training, some neurons on a particular layer will be deactivated. This improves generalization because it forces the layer to learn with different neurons the same "concept".

The convolution layer comprises of a set of independent filters. Each filter is independently convolved with the image.

Example: [link](https://ricardodeazambuja.com/deep_learning/2017/03/05/easy-peasy_conv_deep_learning_two/)

A max-pooling layer takes the maximum of features over small blocks of a previous layer.

> Edge detection example https://youtu.be/puxHUGpuOVw

# Types of layers (2)

#### Flatten

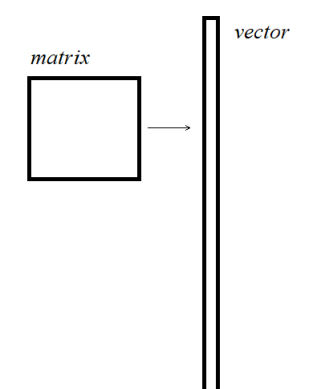

Fully connected.

#### **LAYERS**

About Keras layers

**Core Layers** 

**Convolutional Layers** 

**Pooling Layers** 

Locally-connected Layers

**Recurrent Layers** 

**Embedding Layers** 

Merge Layers

**Advanced Activations Layers** 

**Normalization Layers** 

Noise layers

Layer wrappers

Writing your own Keras layers

# Convolutional model architecture

- 1. Convolutional layer: Convolution2D. The layer has 32 feature maps, which with the size of 5×5 and a rectifier activation function.
- 2. Pooling layer that takes the max called MaxPooling2D. It is configured with a pool size of 2×2.
- 3. Dropout: regularization layer
- 4. Flatten: converts the 2D matrix data to a vector
- 5. Dense layer with 128 neurons
- 6. Output layer has 10 neurons ( for the 10 classes)

# CNN model architecture

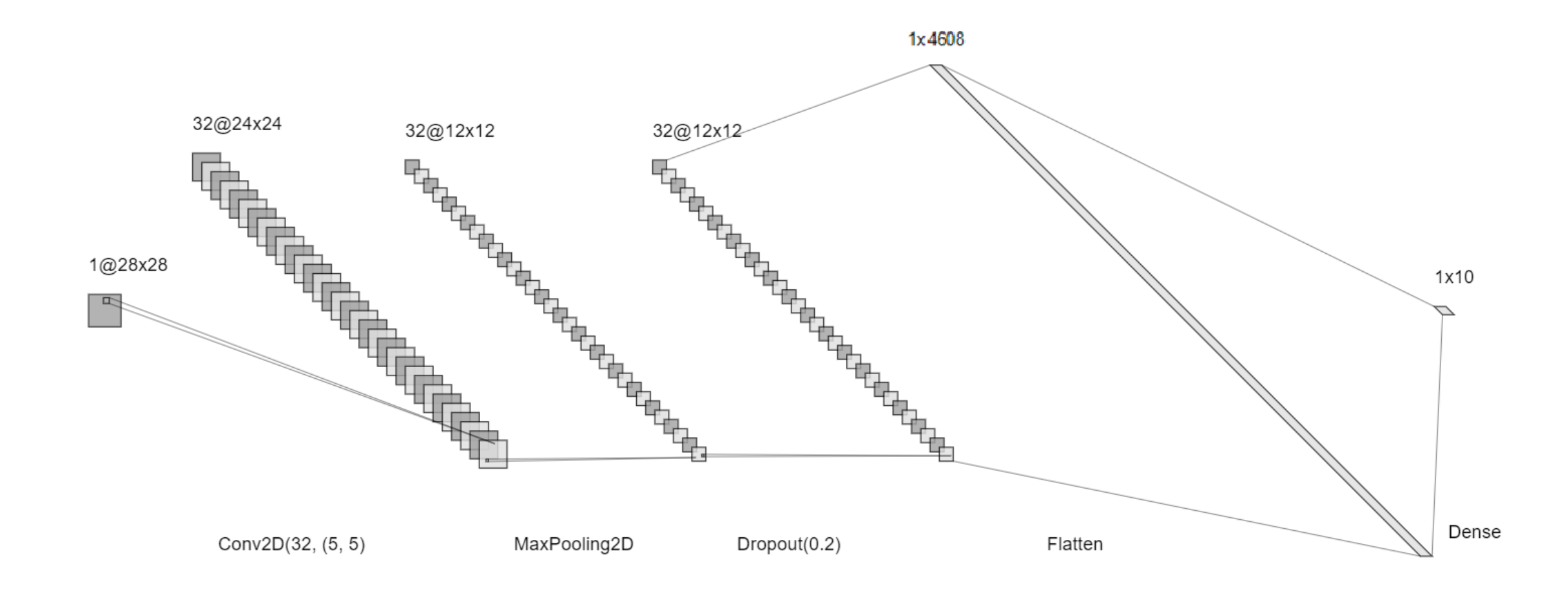

1x4608

# CNN model architecture

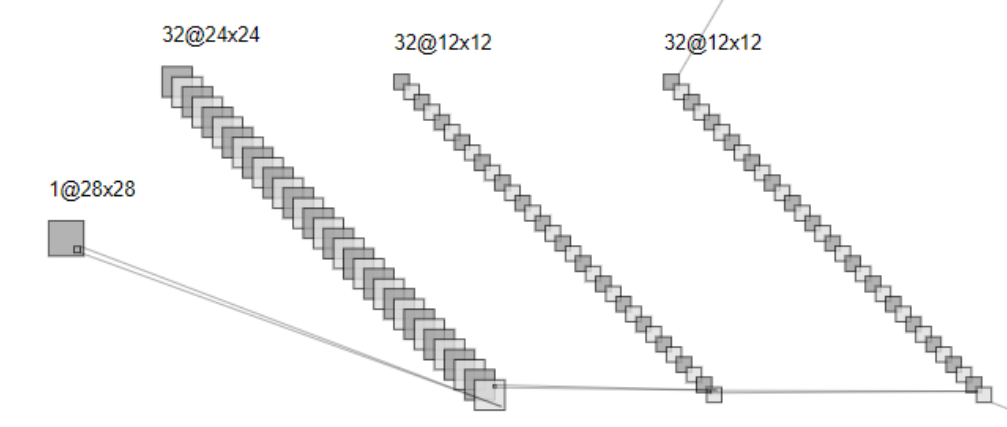

A more proportionate image.

 $1x10$ 

# Convolutional model 1

9 neural nets-1-perceptron.py

```
def baseline model():
    # create model
   model = Sequential()model.add(Conv2D(32, 5, 5), input shape=(1, 28, 28), activation='relu'))model.add(MaxPooling2D(pool size=(2, 2)))
   model.add(Dropout(0.2))
   model.add(Flatten())
   model.add(Dense(128, activation='relu'))
   model.add(Dense(num_classes, activation='softmax'))
    # Compile model
    model.compile(loss='categorical crossentropy', optimizer='adam', metrics=['accuracy'])
    return model
```
# Convolutional model 2

9 neural nets-2-convolutional.py

```
def larger model():
   # create model
  model = Sequential()model.add(Conv2D(30, (5, 5), input shape=(1, 28, 28), activation='relu'))
  model.add(MaxPooling2D(pool size=(2, 2)))
   model.add(Conv2D(15, (3, 3), activation='relu'))
   model.add(MaxPooling2D(pool size=(2, 2)))model.add(Dropout(0.2))
   model.add(Flatten())
   model.add(Dense(128, activation='relu'))
   model.add(Dense(50, activation='relu'))
   model.add(Dense(num_classes, activation='softmax'))
   # Compile model
   model.compile(loss='categorical crossentropy', optimizer='adam', metrics=['accuracy'])
   return model
```